# **Лекция № 19**

# **Динамические массивы**

#### **Динамические массивы**

**int a[100]; // память на этапе компиляции**

Если требуется хранить массивы 10, 1000, 1000, 1000 000 объектов в разные моменты работы программы ?

Массив, в котором можно изменять количество элементов во время работы программы называется динамическим или размещаемым.

## **Функции С malloc и free**

#### **#include <stdlib.h>**

#### **void \*malloc(size)**

Функция malloc возвращает адрес на первый байт области памяти размером size байт.

Важно выполнять проверку, что возвращаемое значение не равно NULL.

Функция free() освобождает место в памяти.

## **Выделение памяти под переменную**

```
#include <stdio.h>
#include <conio.h>
#include <string.h>
struct student
{
   char fio[64];
   int money; 
};
typedef struct student student;
int main(void)
{
   student *sp;
   sp = (student *) malloc (sizeof(student)); 
   sp->money=9000; strcpy(sp->fio,"Petrov S.C.");
   printf("Print....%d\t%s", sp->money,sp->fio);
   getch(); free(sp); return 0;
```
#### **Использование malloc**

**sp = (student \*) malloc (sizeof(student));**

Делаем преобразование **void\*** к **student\*.**

Применяем **sizeof** для вычисления занимаемой памяти в байтах.

Делаем проверку на NULL.

**if (sp == NULL) { printf("ERRRRRRRR"); exit(1); }**

# **Массивы и указатели**

При определении массива автоматически определяется указатель на нулевой элемент.

**int a[100]; // массив // и как бонус указатель a // на нулевой элемент**

**int \*p;**

**p=a; // ----- одинаково p=&a[0]; // ---------------**

**a[10]=34; // ----- два способа**   $\star$  (a+10) = 34;

## **Выделение памяти под массив 1D**

```
#include <stdio.h>
#include <conio.h>
int main(void)
{
   int k, *p;
   p = (int *) malloc (10*sizeof(int)); 
   // выделение памяти на 10 элементов
   for (k=0; k<10; k++) 
   {
     p[k]=k;
     printf("%4d",p[k]);
 }
   free(p); // освободили память
   getch();
}
```
# **Хранение 2D массива**

Двумерный массив Одномерный массив, у которого элементы одномерные массивы.

Распределение памяти под массив **a[4][5].**

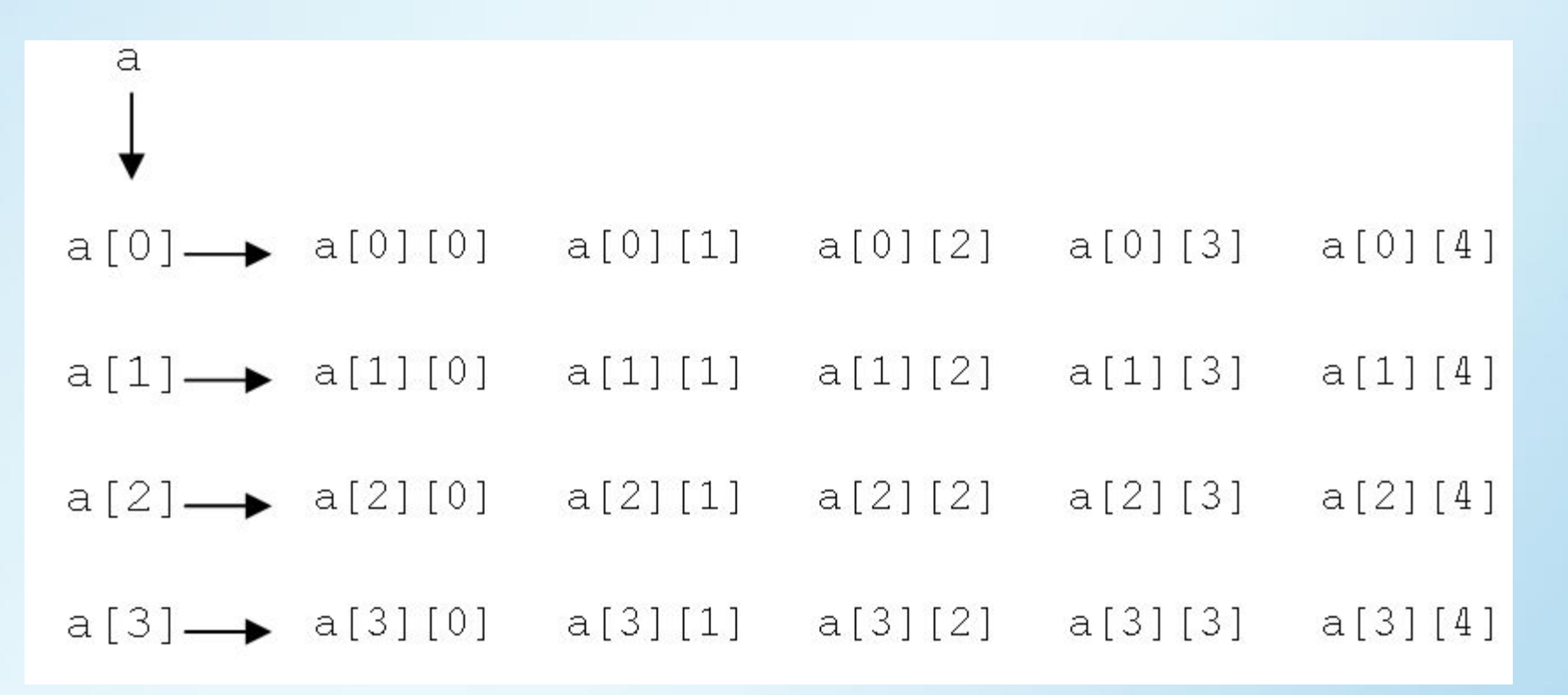

## **Выделение памяти под массив 2D**

Одномерный массив "Указатель на целый тип" **int \*p;**

Двумерный массив **"**Указатель на Указатель на целый тип"

## **int \*\*p;**

1.Создаём массив указателей (строки). 2.С каждым указателем связываем одномерный массив (столбцы).

## **Выделение памяти под массив 2D**

**int \*\*a, i, j, Mi=3, Mj=8;**

 **a = (int \*\*) malloc (Mi\*sizeof(int\*)); // указатель на массив указателей**

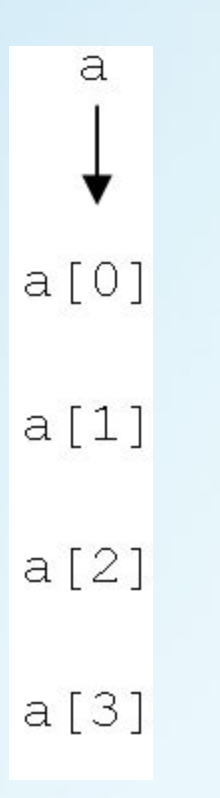

## **Выделение памяти под массив 2D**

**for (i=0; i<=Mi-1; i++) a[i]=(int \*) malloc (Mj\*sizeof(int));**

$$
a[0] \longrightarrow a[0][0] \quad a[0][1] \quad a[0][2] \quad a[0][3] \quad a[0][4]
$$
\n
$$
a[1] \longrightarrow a[1][0] \quad a[1][1] \quad a[1][2] \quad a[1][3] \quad a[1][4]
$$
\n
$$
a[2] \longrightarrow a[2][0] \quad a[2][1] \quad a[2][2] \quad a[2][3] \quad a[2][4]
$$
\n
$$
a[3] \longrightarrow a[3][0] \quad a[3][1] \quad a[3][2] \quad a[3][3] \quad a[3][4]
$$

# **Пример массив 2D**

**#include <stdio.h> #include <stdlib.h>** 

```
int main(void)
{
   int **p, i, j, Mi=3, Mj=8;
```
 **// указатель на массив указателей p = (int \*\*) malloc (Mi\*sizeof(int\*));**

 **// массив указателей на одномерные массивы for (i=0; i<=Mi-1; i++) p[i]=(int \*) malloc (Mj\*sizeof(int));**

# **Пример массив 2D**

```
 for (i=0; i<=Mi-1; i++)
 {
  for (j=0; j<=Mj-1; j++)
  {
     p[i][j]=rand()%10;
     printf("%3d",p[i][j]);
  }
  printf("\n");
 }
   getch();
```

```
 for (i=0; i<=Mi-1; i++) free(p[i]); 
 // освобождаем память
```

```
 free(p);
```
 **}**

**Операторы С++ new и delete** Оператор **new** распределяет память во время выполнения. Указывается количество байтов памяти, которое требуется программе.

Возвращает указатель на начало области этой памяти.

> Выделение символьного массива. **char \*buffer = new char[50];**

При ошибке возвращает NULL-указатель.

Оператор **delete** освобождает память

## **Перегрузка delete**

```
#include <stdio.h> 
#include <stdlib.h> 
#include <string.h>
```

```
void operator delete(void *pointer) 
{
    char *data = (char *) pointer;
    int i;
    for (i = 0; i < 100; i++) data[i] = 0;
    printf("CLEANING.......");
    free(pointer);
}
int main(void)
{
    char *pointer = new char[100];
    strcpy(pointer, "SECRETS-------------");
    delete pointer;
    return 0;
}
           Особая работа оператора delete !
```
#### **Выделение памяти под объекты**

```
#include <stdio.h>
#include <conio.h>
```

```
class point
{
   int x, y, z;
  public:
  point(int a, int b, int c) {x=a; y=b; z=c;}
   ~point() {printf("Destructing\n");}
  void show() {printf("%d \t%d \t%d",x,y,z);}
};
int main(void)
{
  point *p;
  p = new point(5, 6, 7);
  p->show();
  getch(); delete p; return 0;
}
```
#### **Выделение памяти под массив объектов**

```
#include <stdio.h>
#include <conio.h>
```

```
class point
{
   int x, y, z;
  public:
     point(int a, int b, int c) { x=a; y=b; z=c; }
    point() {}
     void show() {printf("%d \t%d \t%d",x,y,z);}
     void set(int a, int b, int c) { x=a; y=b; z=c; }
};
```
## В классе **point** два конструктора.

Так как динамический массив не может быть инициализирован, то требуется конструктор без параметров.

### **Выделение памяти под массив объектов**

```
 point *p;
 int i;
p = new point[10];
 if(!p) { printf("ERRRRR"); return -100; }
 for(i=0; i<10; i++) p[i].set(1, 2, 3);
 for(i=0; i<10; i++) p[i].show();
 getch();
 delete p;
 return 0;
```
**int main()**

**{**

**}**